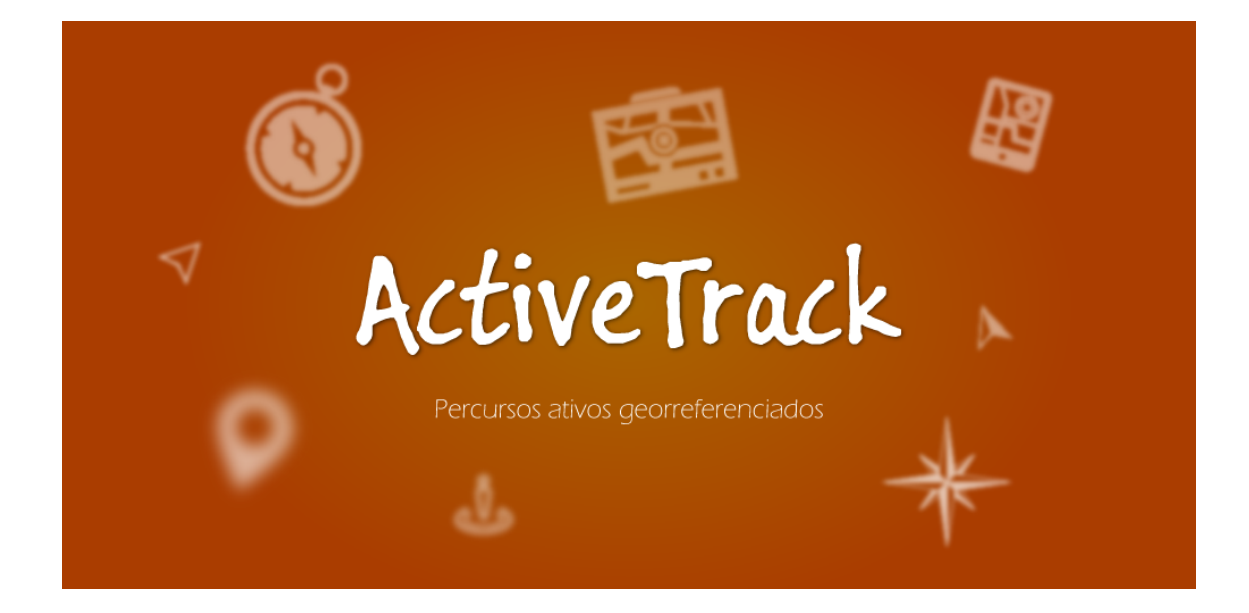

## 

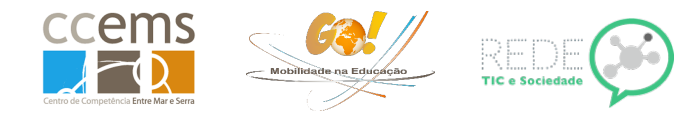

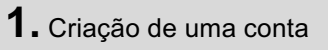

No endereço http://go3.ccems.pt pode criar gratuitamente uma conta para utilizar gratuitamente o software.

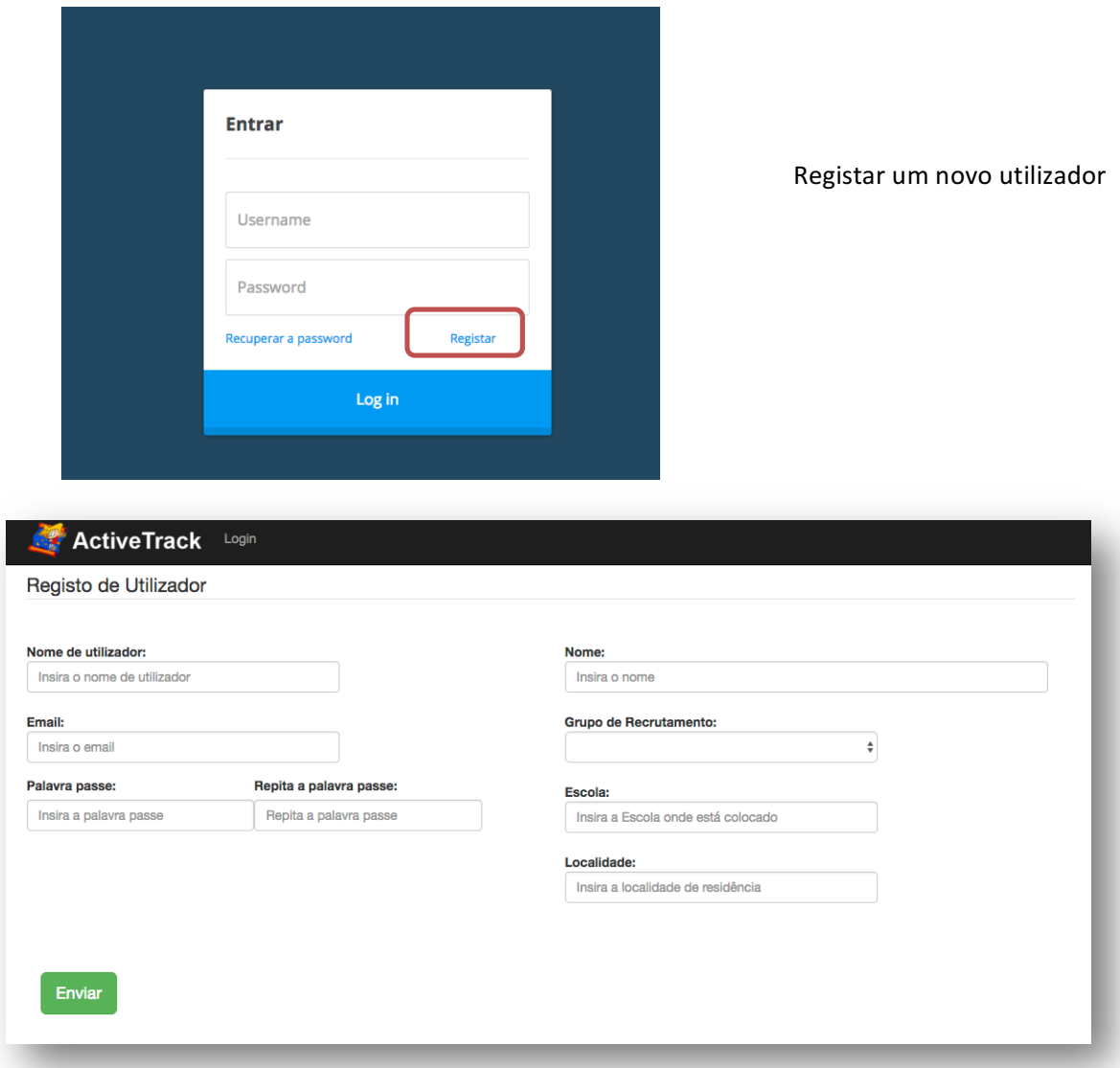

O email deverá ser de uma conta que utilize, pois será necessário para poder recuperar a password

REPÚBLICA<br>PORTUGUESA

EDUCAÇÃO

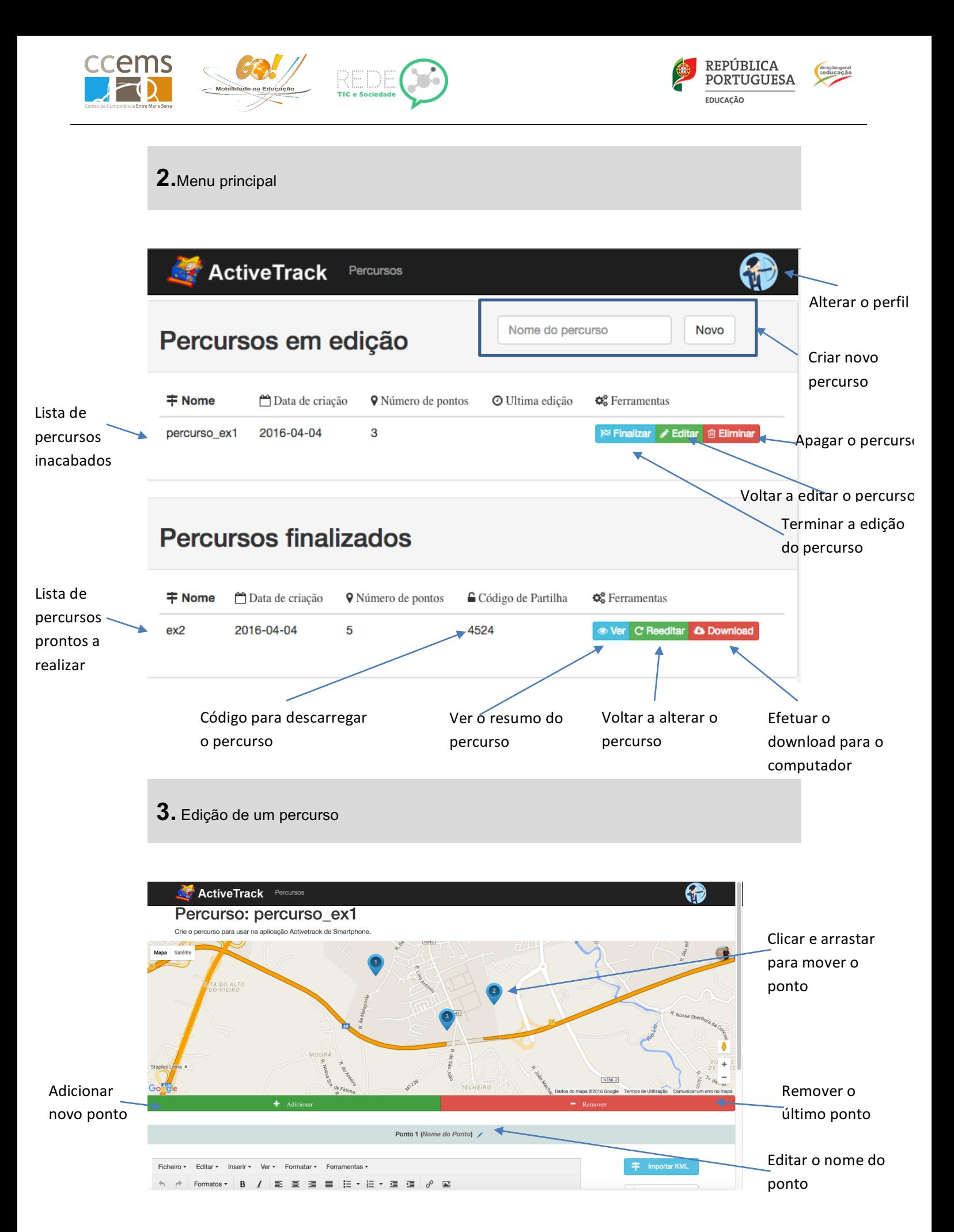

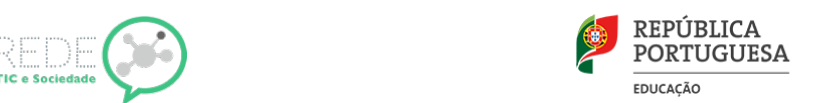

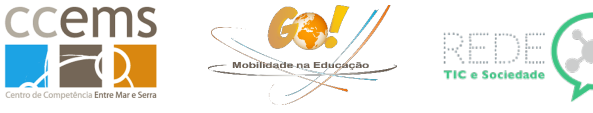

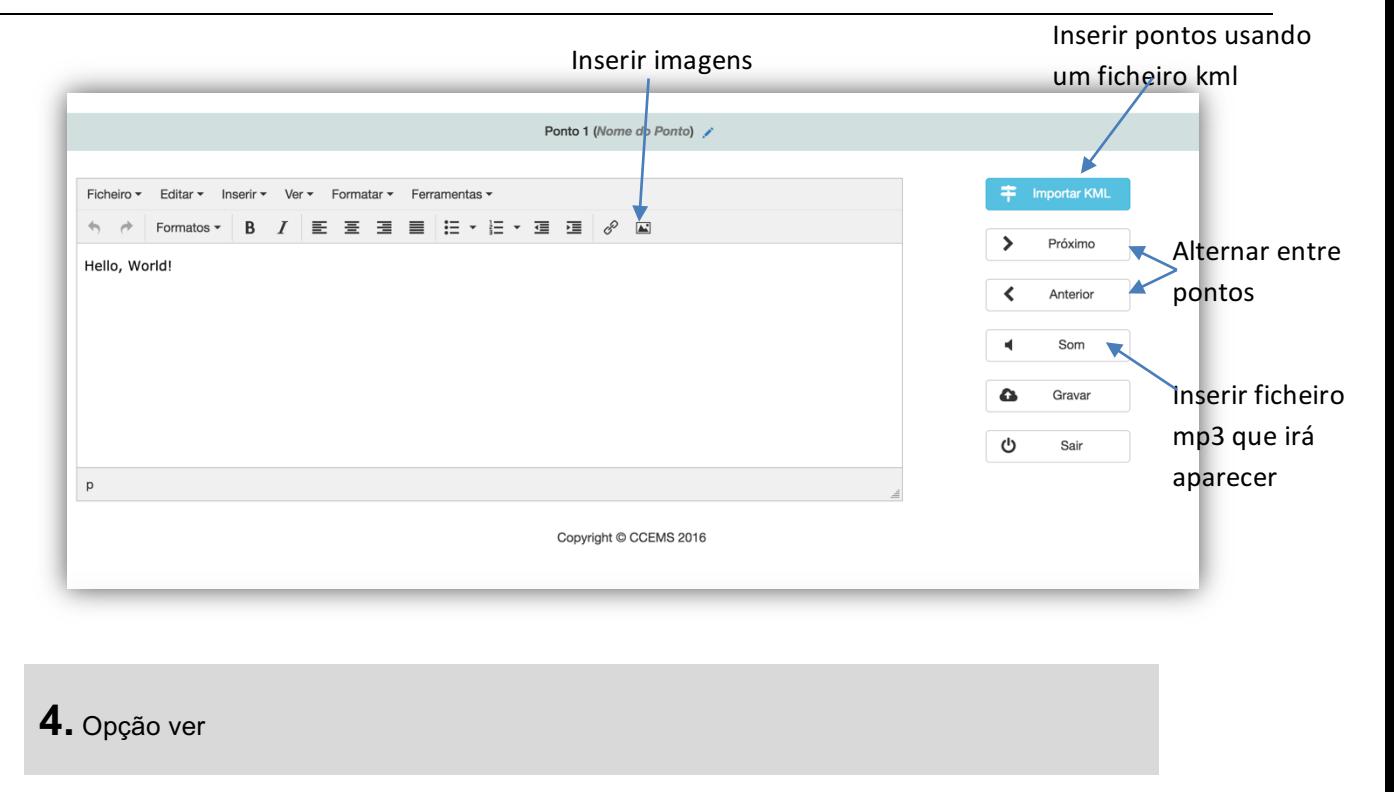

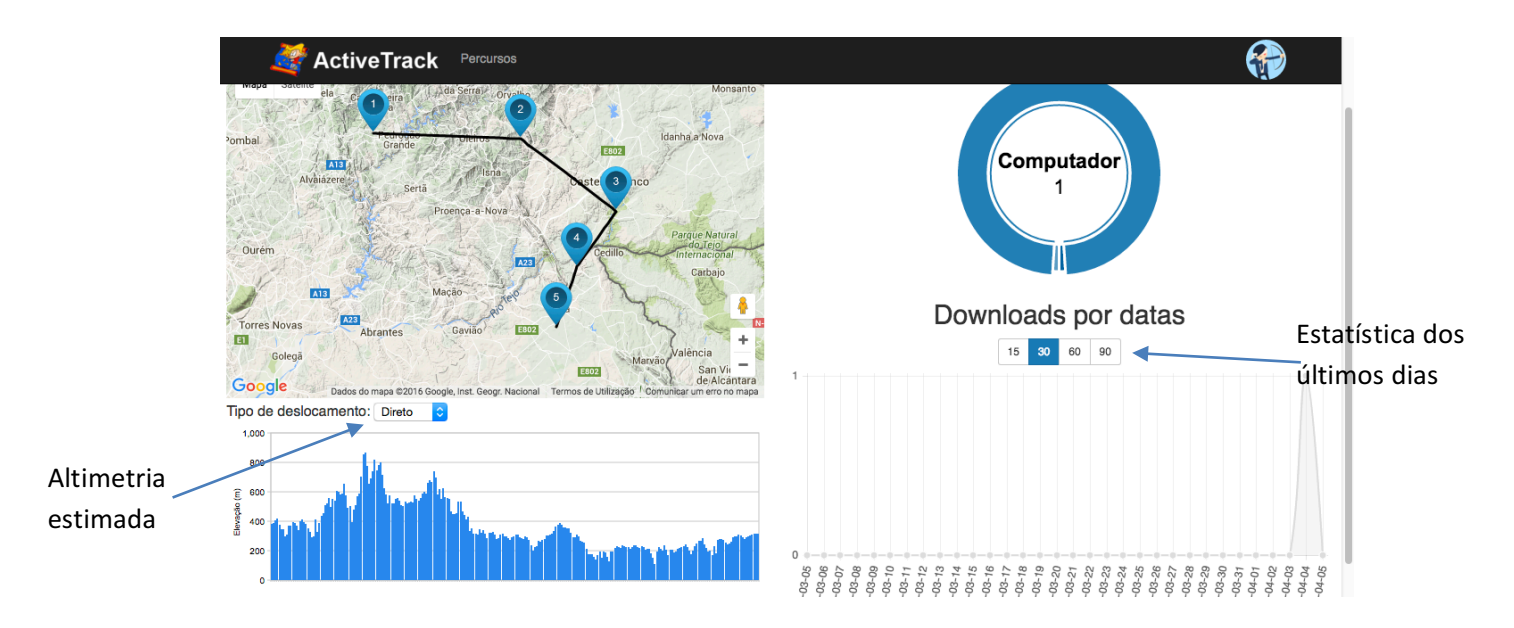